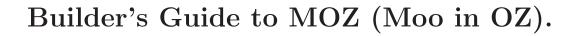

Robin Lee Powell

This manual is for MOZ (MOO in Oz) version 1.0.

Copyright © 2002 Robin Lee Powell

Permission is granted to distribute and modify as long as credit is given. See the file license.txt in the main MOZ distribution for full copyright information.

# Table of Contents

|   |                   | 1 |
|---|-------------------|---|
| 1 | Building Commands | 2 |
| 2 | Unsorted          | 3 |
| 3 | Command Index     | 4 |

This is the Builder's Gudie for MOZ (Moo in OZ). MOO is Mud Object Oriented. MUD is Multi-User Dungeon or Dimension. In general, a MUD is a multi-user text-based virtual environment. For information on MUDs in general, see http://www.godlike.com/muds/or your local search engine. For information on MOOs, see http://www.moo.mud.org/moofaq/.

Oz is a multi-paradigmatic language that happens not to suck. See http://www.mozart-oz.org/.

### 1 Building Commands

#### create className named objectName

[Variable]

Creates an object of the given className, and gives it the name objectName (in the current language only).

Please see the design document for a list of the available classes.

#### teleport thing to place

[Variable]

Teleports an object (named by *thing*) to either the player ("me") or the player's location ("here"). Alternatively, teleports the character ("me") to a location they own (named by *place*).

link exit [Variable]

Sets the named exit's destination to whatever location the exit is currently located in.

#### link gate to url url

[Variable]

A Gate is like an exit, except it links two running MOZ servers. To make the connection, the Gate must set its destination to the information that has been stored in a file by a Terminus.

Use this command to link then named *gate* to the terminus that has advertised itself in *url*. Note that an administrator must bless *gate* for this command to work.

#### advertise terminus in file file

[Variable]

A Terminus is like a location except that, when blessed by an administrator, it has the ability to save some information to a file that allows a Gate to set its destination to the Terminus. Generally, the file is made web accessible.

Use this comamnd to advertise Gate connection information about *terminus* in *file*, which is a file that will be placed under the pickle directory in the server root directory. The file will probably not be useful unless it is web accessible; you will need to talk to your administrator to see what URL to use to access the file.

## 2 Unsorted

- Room creation.
- Verb aliasing?

# 3 Command Index

| A            |   | $\mathbf L$ |     |
|--------------|---|-------------|-----|
| advertise    | 2 | link        | . 2 |
|              |   |             |     |
| $\mathbf{C}$ |   | ${f T}$     |     |
| create       | 2 | telenort    | 2   |